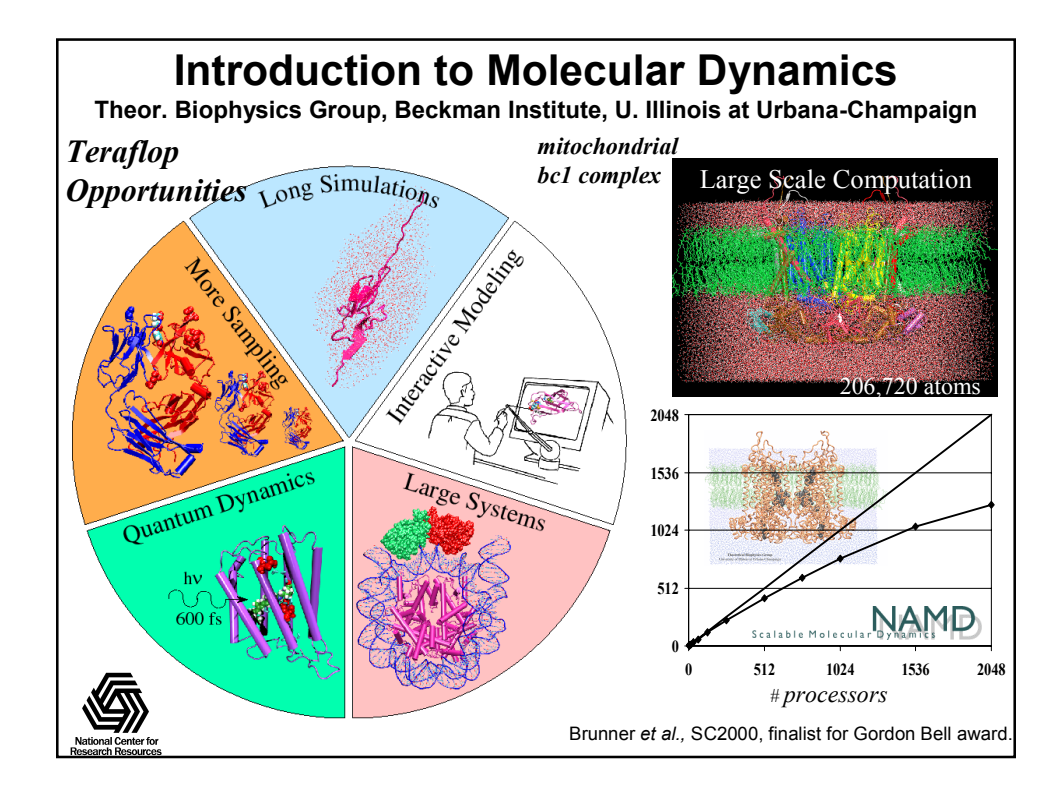

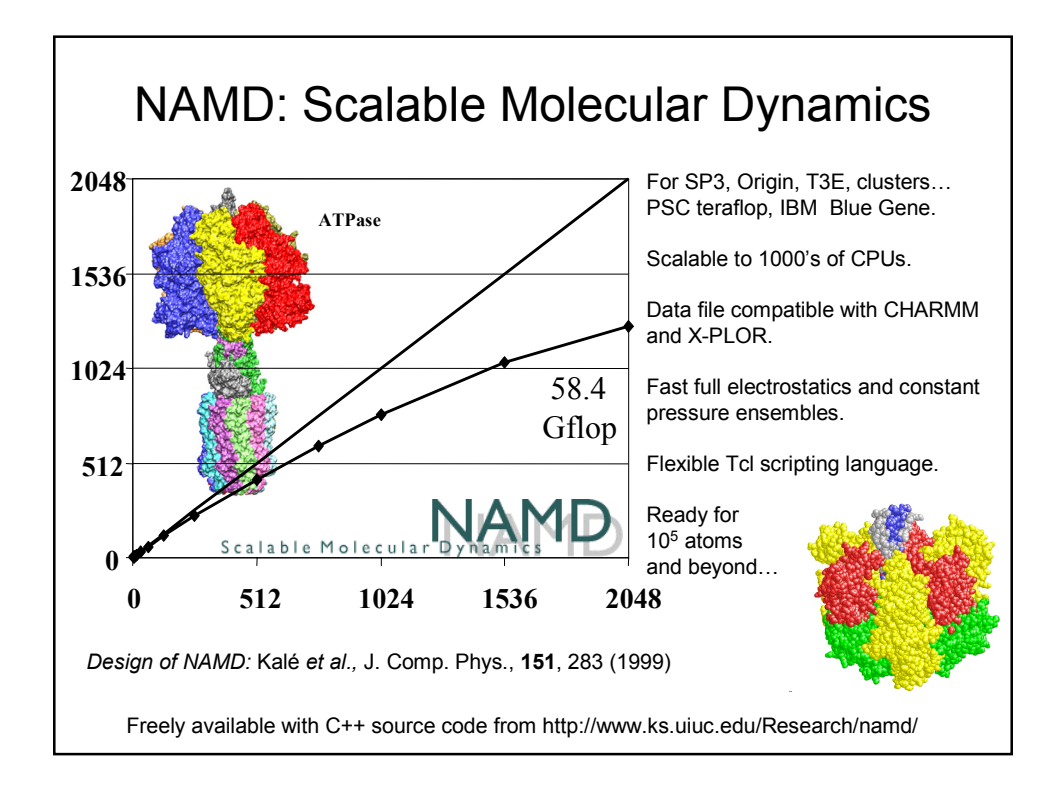

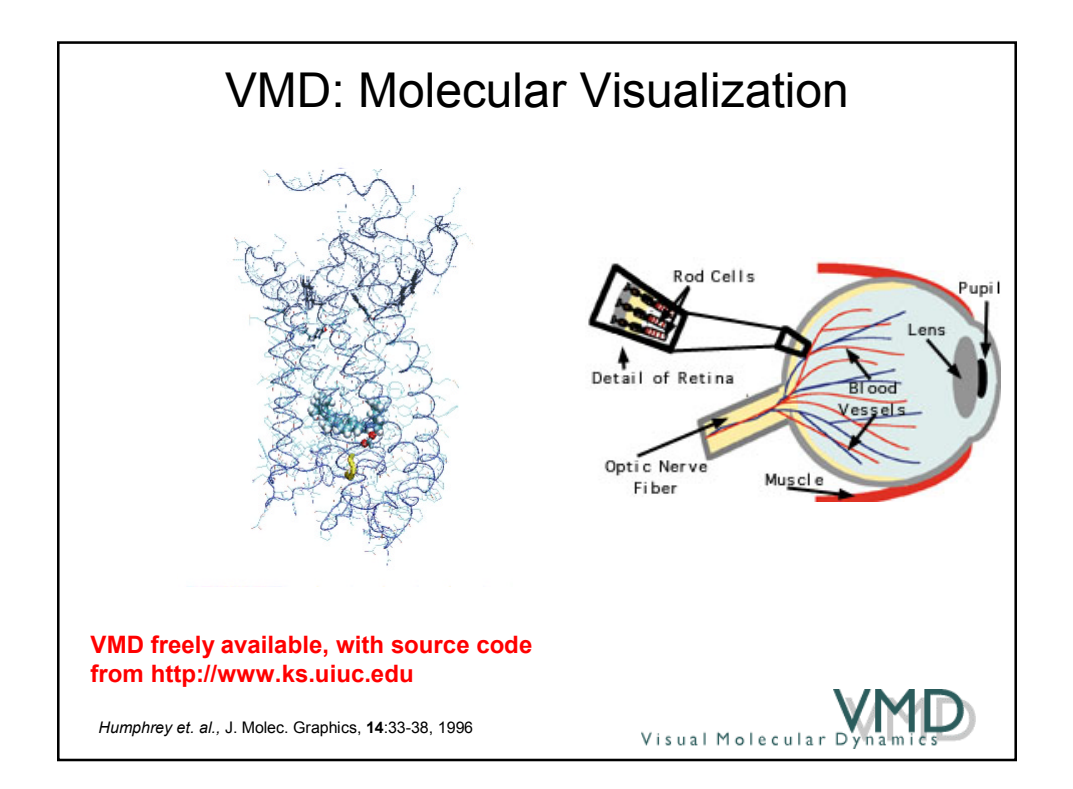

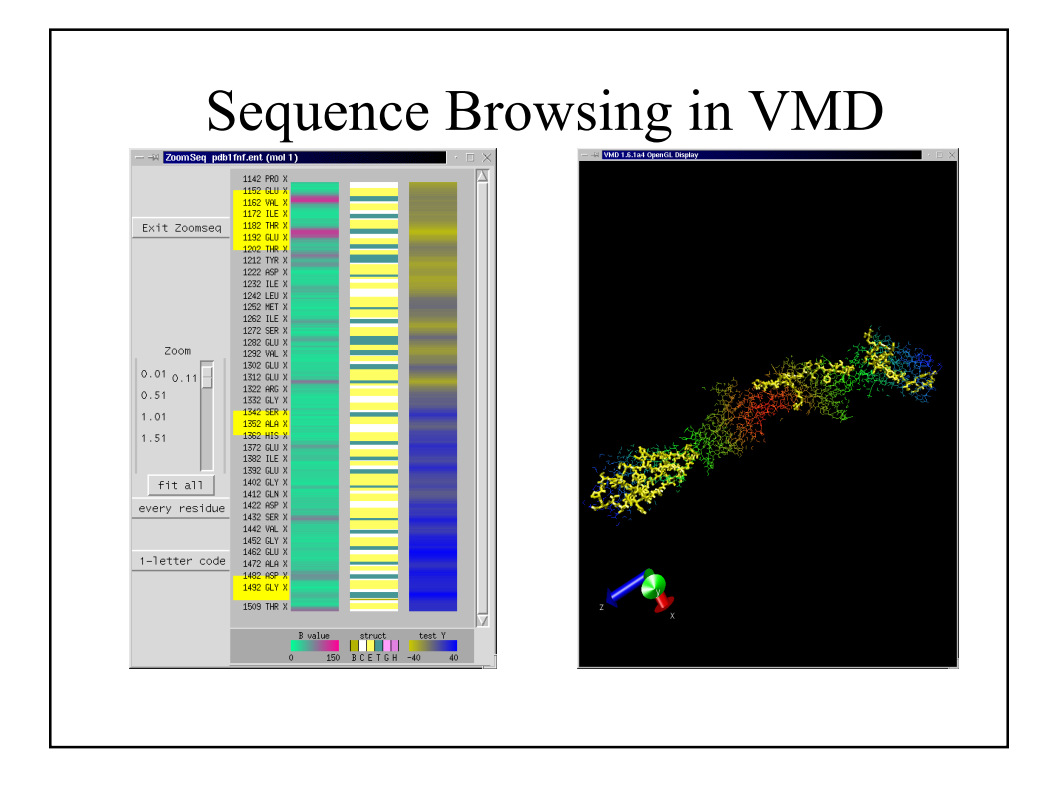

#### An Introduction to Molecular Dynamics Simulations

Macroscopic properties are often determined by molecule-level behavior.

Quantitative and/or qualitative information about macroscopic behavior of macromolecules can be obtained from simulation of a system at atomistic level.

Molecular dynamics simulations calculate the motion of the atoms in a molecular assembly using Newtonian dynamics to determine the net force and acceleration experienced by each atom. Each atom  $\boldsymbol{i}$  at position  $\boldsymbol{r}_i$ , is treated as a point with a mass *mi* and a fixed charge *qi* .

#### MD: Verlet Method

Energy function:  $U(\vec{r}_1, \vec{r}_2, \cdots \vec{r}_N) = U(\vec{R})$ 

used to determine the force on each atom:

$$
m_i \frac{d^2 \vec{r_i}}{dt^2} = \vec{F_i} = -\vec{\nabla} U(\vec{R})
$$

Newton's equation represents a set of N second order differential equations which are solved numerically at discrete time steps to determine the trajectory of each atom.

$$
\vec{r_i}(t + \Delta t) = 2\vec{r_i}(t) - \vec{r_i}(t - \Delta t) + \frac{\Delta t^2}{m_i} \vec{F_i}(t)
$$

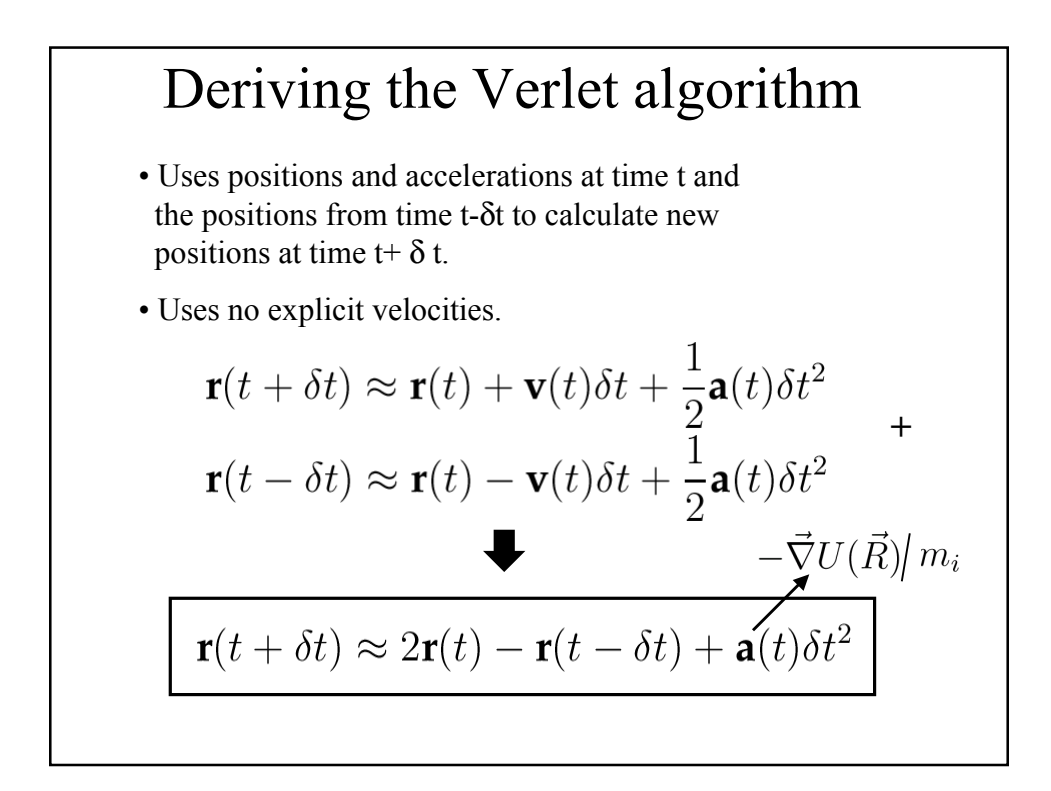

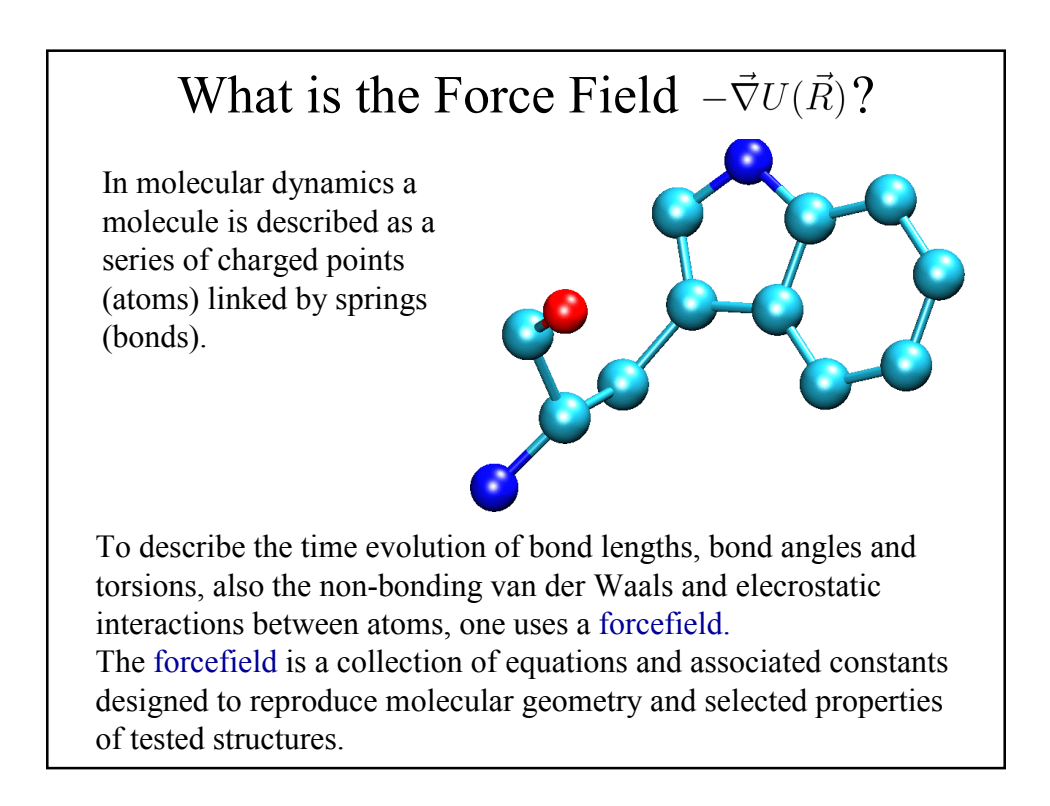

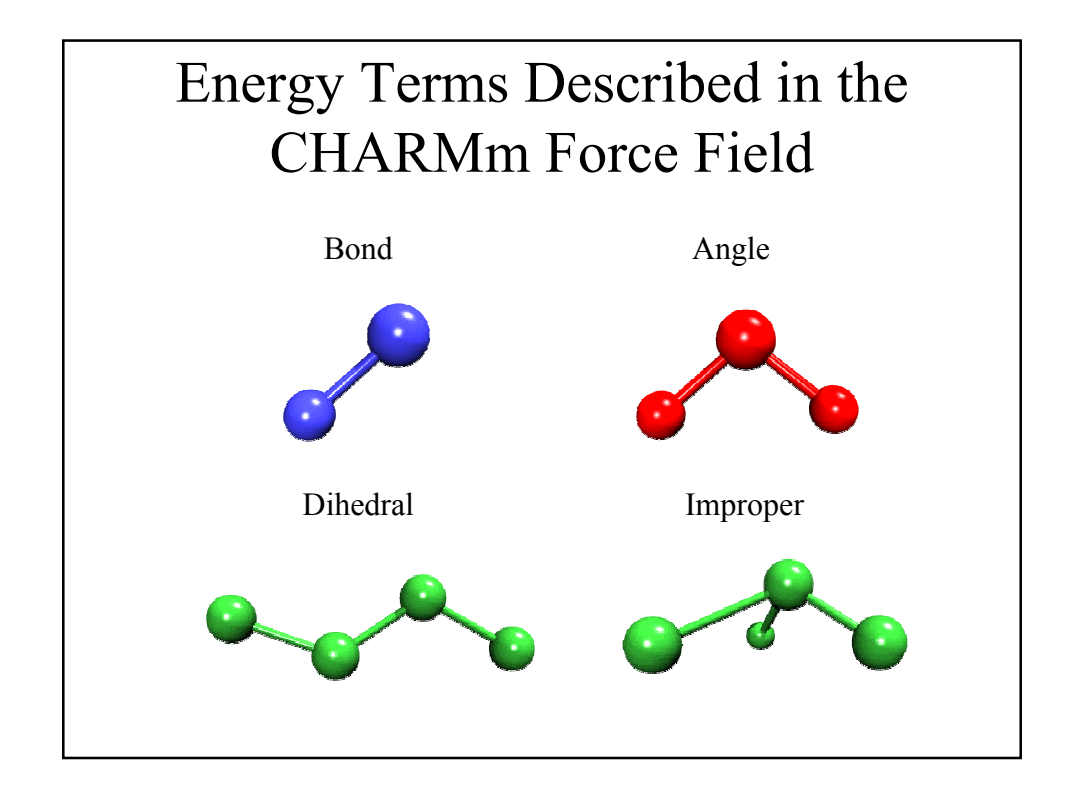

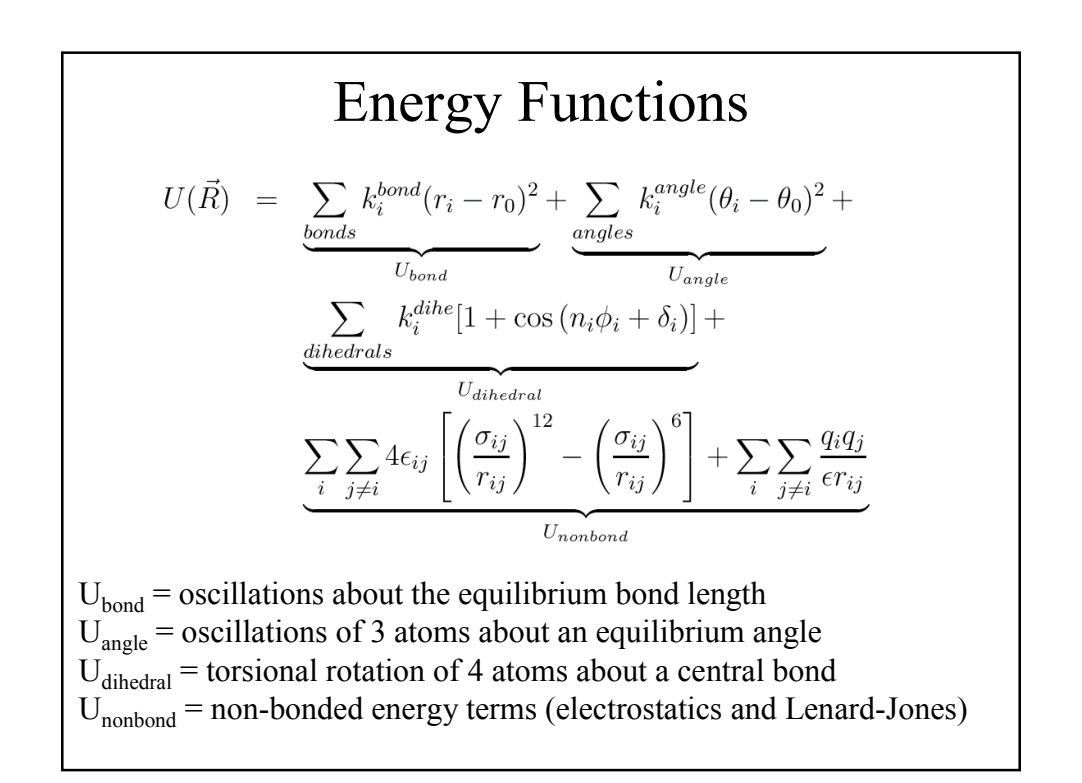

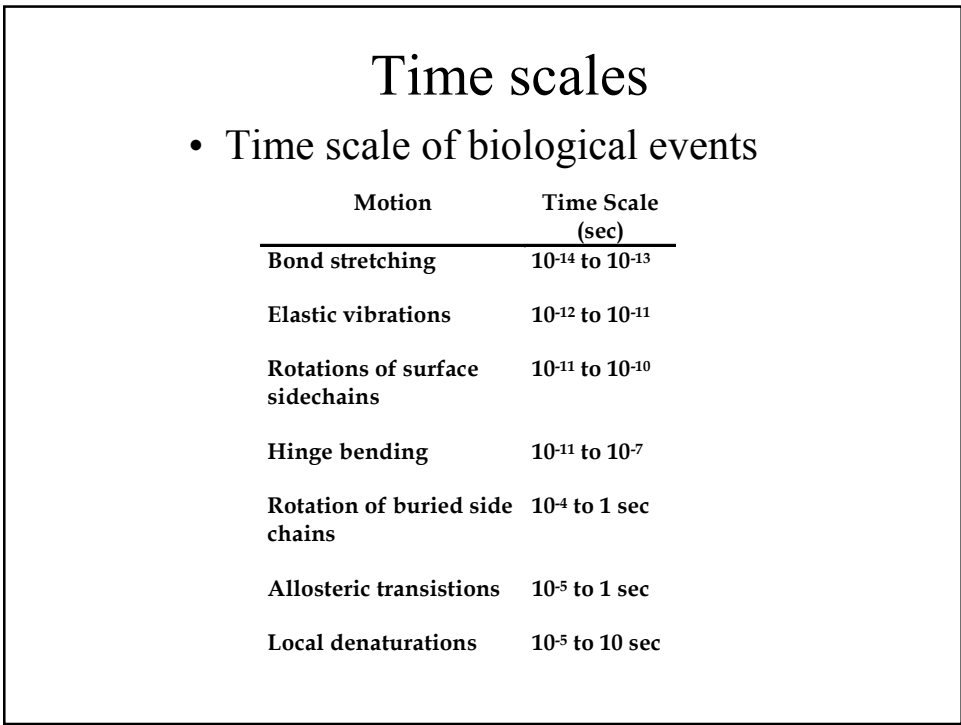

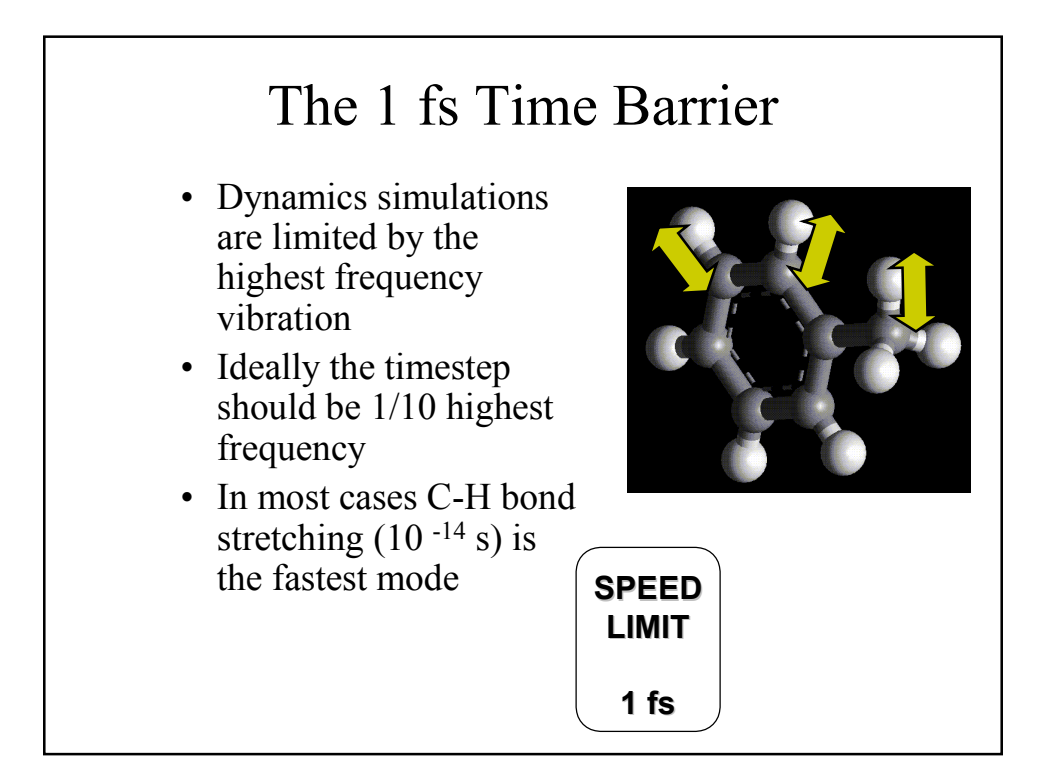

## Steps in a Typical MD Simulation

- 1. Prepare molecule
	- Read in pdb and psf file
- 2. Minimization
	- Reconcile observed structure with force field used  $(T = 0)$
- 3. Heating
	- Raise temperature of the system
- 4. Equilibration
	- Ensure system is stable
- 5. Dynamics
	- Simulate under desired conditions (NVE, NpT, etc)
	- Collect your data
- 6. Analysis
	- Collect your data
	- Evaluate observables (macroscopic level properties)
	- Or relate to single molecule experiments

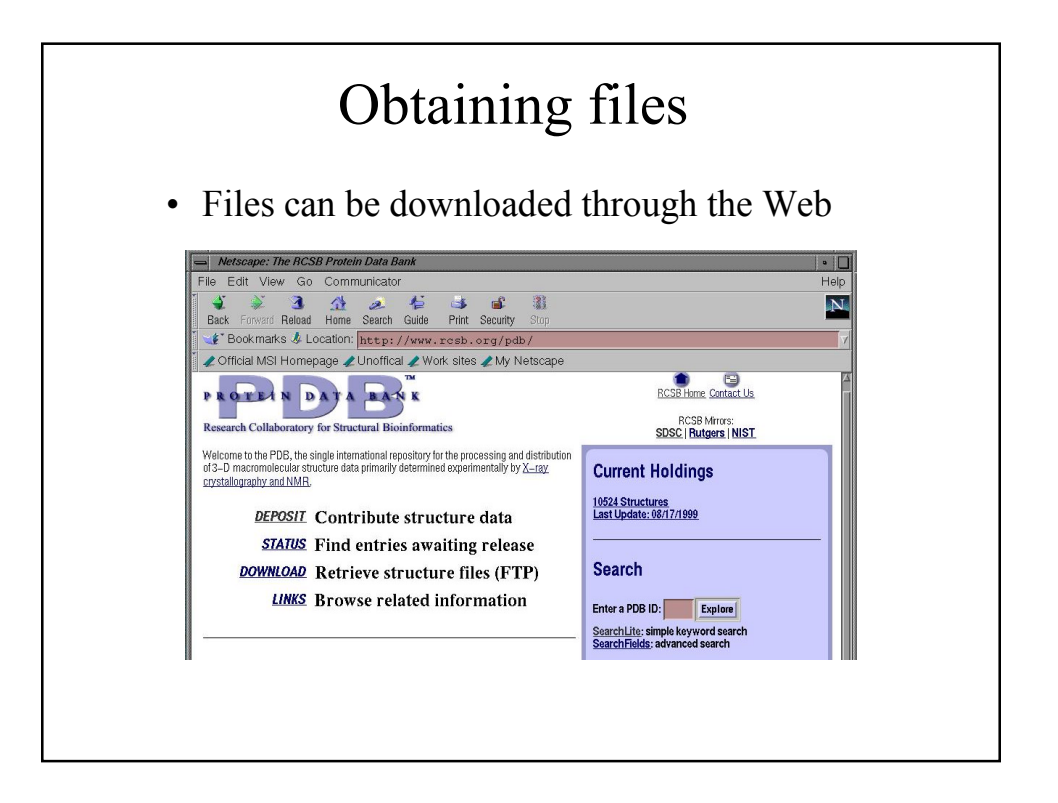

![](_page_7_Picture_80.jpeg)

What you need to know to build a realistic atomistic model of your system

- What is a force field?
- How to prepare your system for MD?
- What specific conditions (temperature, pressure, volume, etc) will be used in MD?

![](_page_8_Figure_0.jpeg)

![](_page_8_Figure_1.jpeg)

![](_page_9_Figure_0.jpeg)

![](_page_9_Picture_227.jpeg)

![](_page_10_Figure_0.jpeg)

- conjugate gradient (efficient, uses intelligent choices of search
- direction use for large systems)
- BFGS (quasi-newton variable metric method)
- Newton-Raphson (calculates both slope of energy and rate of change)

![](_page_10_Figure_5.jpeg)

What you need to know to build a realistic atomistic model of your system

- What is a force field?
- How to prepare your system for MD?
- What specific conditions (temperature, pressure, volume, etc) will be used in MD?

#### Molecular Dynamics Ensembles

Constant energy, constant number of particles (NE)

Constant energy, constant volume (NVE)

Constant temperature, constant volume (NVT)

Constant temperature, constant pressure (NPT)

Choose the ensemble that best fits your system and start the simulations

![](_page_12_Figure_0.jpeg)

#### Steps in a Typical MD Simulation • 1. Prepare molecule – Read in pdb and psf file • 2. Minimization – Reconcile observed structure with force field used  $(T = 0)$ • 3. Heating – Raise temperature of the system • 4. Equilibration – Ensure system is stable • 5. Dynamics – Simulate under desired conditions (NVE, NpT, etc) – Collect your data • 6. Analysis – Evaluate observables (macroscopic level properties) – Or relate to single molecule experiments

## 1<sup>st</sup> Example: MD Simulations of the K+ Channel Protein

Ion channels are membrane spanning proteins that form a pathway for the flux of inorganic ions across cell membranes.

Potassium channels are a particularly interesting class of ion channels, managing to distinguish with impressive fidelity between  $K^+$  and  $Na^+$  ions while maintaining a very high throughput of  $K^+$  ions when gated.

![](_page_13_Figure_3.jpeg)

![](_page_13_Figure_4.jpeg)

![](_page_14_Figure_0.jpeg)

![](_page_14_Figure_1.jpeg)

![](_page_15_Figure_0.jpeg)

![](_page_15_Figure_1.jpeg)

#### Simulating the system: Free MD

Summary of simulations:

• protein/membrane system contains 38,112 atoms, including 5117 water molecules, 100 POPE and 34 POPG lipids, plus  $K^+$ counterions

- CHARMM26 forcefield
- periodic boundary conditions, PME electrostatics
- 1 ns equilibration at 310K, NpT
- 2 ns dynamics, NpT

Program: NAMD2

Platform: Cray T3E (Pittsburgh Supercomputer Center)

![](_page_16_Figure_9.jpeg)

![](_page_17_Figure_0.jpeg)

![](_page_17_Figure_1.jpeg)

**Temperatur Fluctuations** Maxwell distribution  $dP(v_n) \; = \; c \, \exp(-m\, v_n^2/2 k_B T) \, dv_n$  $(7)$ Individual kinetic energy  $\epsilon_n = m v_n^2/2$  $dP(\epsilon_n) = (\pi T_0 \epsilon_n)^{-1/2} \exp(-\epsilon_n/k_B T_0) d\epsilon_n$  $(8)$ One can derive  $\langle \epsilon_n \rangle = T_0/2$  $(9)$  $\langle \epsilon_n^2 \rangle~=~3\,T_0^2/4$  $(10)$  $\langle \epsilon_n^2 \rangle - \langle \epsilon_n \rangle^2 = T_0^2/2$  $(11)$ The distribution of the total kinetic energy  $E_{kin}=\sum_j\frac{1}{2}m_jv_j^2,$  according to the central limit theorem, is approximately Gaussian  $P(E_{kin}) = c \exp \left( \frac{-(E_{kin} - \langle E_{kin} \rangle)^2}{2 \left( \frac{3Nk_B^2 T_0^2}{2} \right)} \right)$  $(12)$ The distribution function for the temperature  $(T = 2E_{kin}/3k_B)$  fluctuations  $\Delta T\,=\,T\,-\,T_0$  is then  $P(\Delta T) = c \exp[-(\Delta T)^2/2\sigma^2], \quad \sigma^2 = 2 T^2/3N$  $(13)$ For  $T_0 = 100$ K and  $N = 557$ , this gives  $\sigma = 3.6$ .

# A Brief Tutorial on NAMD Not (Just) Another MD Program Theoretical Biophysics Group

University of Illinois

#### What Is NAMD Designed For?

- Classical molecular dynamics simulations
- CHARMM energy function
- Large systems (10,000 to 1,000,000 atoms)
- Parallel supercomputers (T3E, TCS)
- Clusters of Unix workstations (Beowulf)
- Full electrostatics (PME recommended)
- Multiple timestep integration

![](_page_19_Figure_8.jpeg)

#### What Is NAMD Designed For?

- Classical molecular dynamics simulations
- CHARMM energy function
- Large systems (10,000 to 1,000,000 atoms)
- Parallel supercomputers (T3E, TCS)
- Clusters of Unix workstations (Beowulf)
- Full electrostatics (PME recommended)
- Multiple timestep integration

![](_page_20_Figure_8.jpeg)

#### What Is NAMD Designed For?

- Classical molecular dynamics simulations
- CHARMM energy function
- Large systems  $(10,000 \text{ to } 1,000,000 \text{ atoms})$
- Parallel supercomputers (T3E, TCS)
- Clusters of Unix workstations (Beowulf)
- Full electrostatics (PME recommended)
- Multiple timestep integration

![](_page_21_Figure_8.jpeg)